# $\cdot$   $E\Delta OEAII$  ENIAOS AHMOSIOTPADIKOS OPTANIZMOS

Apidu. 71pur. EET4

 $862012$ 

#### **EEAIPETIKA ENEIFON**

## Прос

1. κ. Δημήτρη Τρίμη - Πρόεδρο ΕΣΗΕΑ

2. κ. Μόσχο Βοιτσίδη - Πρόεδρο ΕΣΗΕΜΘ

3. κ. Μάρκο Γκανά - Πρόεδρο ΕΠΗΕΑ

4. κ. Γιώργο Τζάγια - Πρόεδρο ΕΠΗΕΘ

- 5. κ. Γεώργιο Σαββίδη Πρόεδρο ΠΟΕΣΥ
- 6. κα Χριστίνα Ζαμπέλα Πρόεδρο ΠΟΕΠΤΥΜ

### Αγαπητοί/ή Συνάδελφοι/ε,

Σε μια κρίσιμη στιγμή για την ελληνική κοινωνία αλλά και για όλους τους κλάδους της Κοινωνικής Ασφάλισης, ιδιαίτερα δε για το πολυσήμαντο θέμα της βιωσιμότητας του ΕΔΟΕΑΠ mages ... οφείλουμε να δραστηριοποιηθούμε δυναμικά και αποφασιστικά για το καλό του Ταμείου μας.

aumora.com M. Διοίκηση του Οργανισμού έχει ήδη παρουσιάσει σε όλο τον κλάδο και τις ηγεσίες του τα οικονομικά δεδομένα με τον πιο αναλυτικό και εύγλωττο τρόπο στις Γενικές Συνελεύσεις του 2010, 2011 και στην ευρεία σύσκεψη το Σεπτέμβριο του 2011 στον ΕΔΟΕΑΠ που πραγματοποιήθηκε παράλληλα με την παρουσίαση και παράδοση σε σας της Αναλογιστικής Μελέτης Βιωσιμότητας του Οργανισμού.

> Επεξεργαστήκαμε και παρουσιάσαμε Σχέδιο Έκτακτης Ανάγκης για τη διάσωση του Ταμείου μας, για το οποίο ενημερωθήκατε, με Ανακοίνωση του Οργανισμού, όπως και όλοι οι ασφαλισμένοι. Γνωρίζετε λοιπόν τη δεινή κατάσταση στην οποία έχουν περιέλθει τα οικονομικά του Οργανισμού και η οποία υποχρέωσε τη Διοίκηση να λάβει επώδυνες αλλά απολύτως αναγκαίες αποφάσεις για το παρόν και το μέλλον του ΕΔΟΕΑΠ.

> Σ' αυτήν αποτυπώνονται και οι τραγικές επιπτώσεις του εγκληματικού και ληστρικού για την Κοινωνική Ασφάλιση "κουρέματος" των Αποθεματικών μας καθώς και, σειρά νομικών και άλλων ενεργειών στις οποίες έχει προχωρήσει η Διοίκηση, σε συνεργασία με όλους εσός, για την αντιστάθμιση των απωλειών και την υπερόσηιση των συμφερόντων του ΕΔΟΕΑΠ.

P.E.

**POSSIE** 

21101020Mon-

**ΣΙΣΙΝΗ 18 & ΗΡΙΔΑΝΟΥ Τ.Κ. 115 28 ΑΘΗΝΑ** THA. KENTPO: 210-72 64 700 FAX: 210-72 93 631 Σελίδα 1 από 2

Δυστυχώς, οι συνέπειες της δήμευσης των Αποθεματικών μας εμφανίστηκαν συντομότερα από ότι περιμέναμε. Πρόκειται για μία τραγική απώλεια της περισυσίας μας, γεγονός που σημαίνει ότι πέραν της λεηλοσίας των Αποθεματικών μας υπάρχει και άμεσο πρόβλημα ρευστότητας στον Οργανισμό.

Όπως αντιλαμβάνεστε, πέρα από την άσκηση κάθε νόμιμου μέσου για την υπεράσπιση των συμφερόντων του Οργανισμού μας στα Ελληνικά, Διεθνή και Ευρωπαϊκά Δικαστήρια στα onoia προσφεύγουμε, είναι εξαιρετικά απαραίτητη η διεξαγωγή κοινής συνάντησης μας σε επίπεδο Προέδρων, αρχικά, προκειμένου να συντονίσουμε τις ενέργειές μας και να ενώσουμε τις δυνάμεις μας για την αντιμετώπιση της κατάστασης.

Για αυτό και με ομόφωνη απόφαση του Δ.Σ. του ΕΔΟΕΑΠ στη διάρκεια έκτακτης συνεδρίασης την οποία συγκάλεσα λόγω των νέων εξελίξεων, σας καλώ τη Δευτέρα 11-6-2012 και ώρα 10:00 στα γραφεία του Οργανισμού.

## Αγαπητέ/ή Πρόεδρε,

massis is the RC συνάδελφος και συναγωνίστρια πρώτα και μετά ως Πρόεδρος πιστεύω ότι με mmalaBityka ευθύνης μικορούμε να προσπαθήσουμε μαζί να υπεραστικοτούμε τον ΕΔΟΕΑΠ όλων μιατοταν Ανθρώπων του Τύπου στην πιο κρίσιμη περίοδο της κπορίας του.

> Καμία τροχοπέδη, καμία διαφωνία, καμία διαφορετικότητα δεν πρέπει να μας εμποδίσει από το να ενώσουμε τις δυνάμεις μας και να υπερασπιστούμε την ιερή υπόθεση σωτηρίας των Ταμείων μας, της Κοινωνικής Ασφάλισης και προπαντός της αξιοπρέπειας στη ζωή, στη δουλειό, στα γεράματα και στην αρρώστια των συναδέλφων μας και των οικογενειών τους.

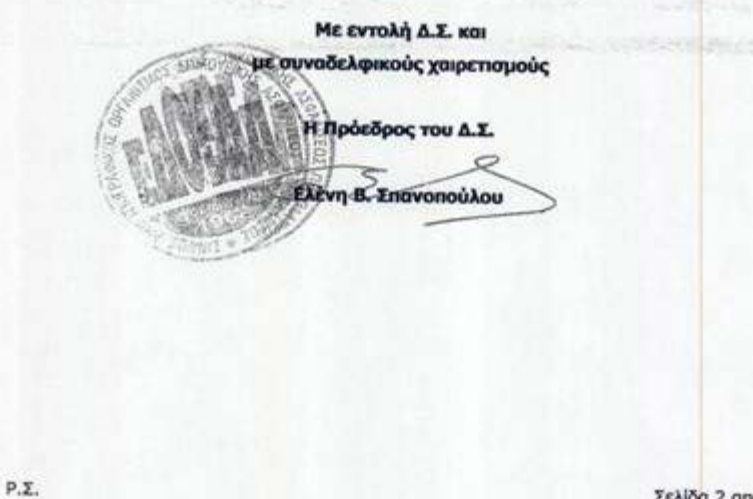

Σελίδα 2 από 2